## **iDarwin**

**The Java™ Software** 

**Architecture Evolution Tool**

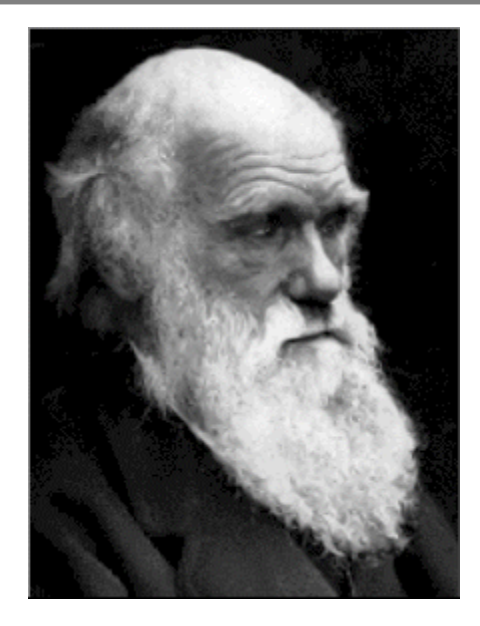

Reto Kramer, kramer@acm.org http://www.reliable-systems.com

## **Definitions**

#### *Software Architecture:*

the manner in which the components of a computer system are organised and integrated

*Evolution:*

one of a set of prescribed movements, a process of change in a certain direction

> Source: Merriam-Webster Dictionary, http://www.britannica.com

## What Problem Does it Solve?

- iDarwin allows the specification and checking of structural invariants on a system's software architecture
- but it still leaves flexibility for change where deemed neccessary

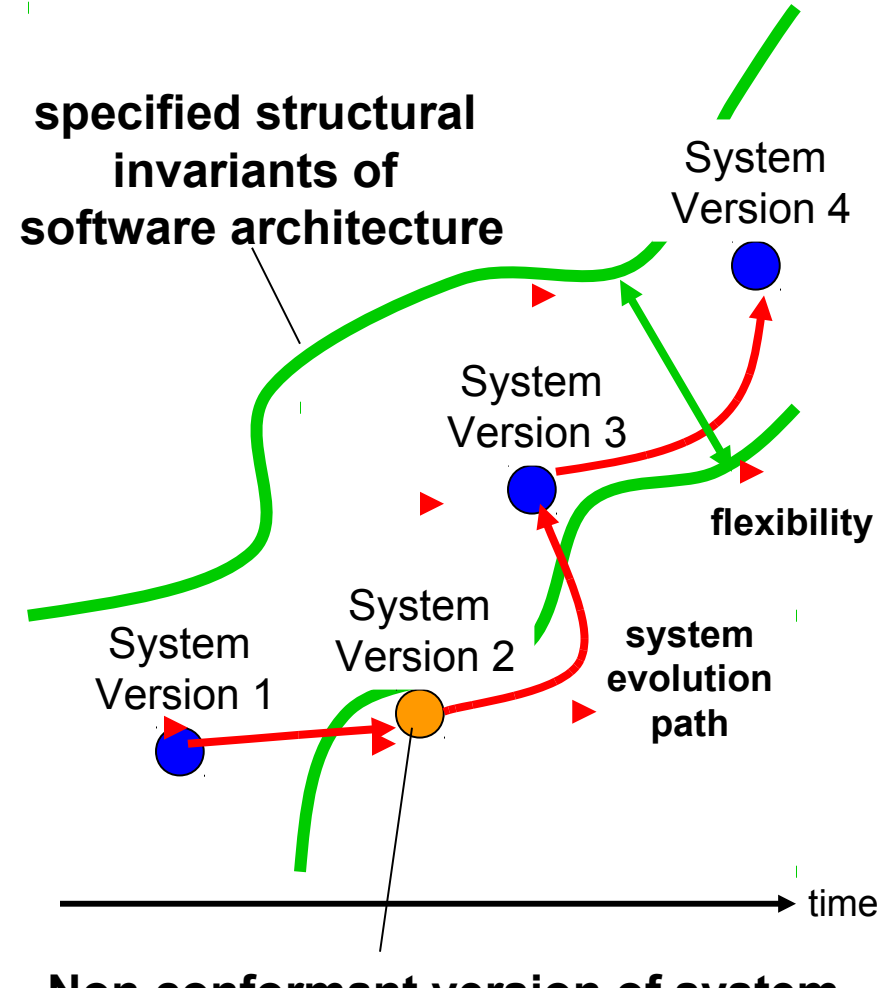

**Non conformant version of system fails to adhere to imposed structural invariant**

# Purpose

- Early warnings if system structure "deteriorates"
- Makes intend of particular package structures and names explicit
- Test refactoring hyposis
- Notifies architect if new libraries are used
- Controls access to critical libraries for embedded systems

#### **Tool Architecture**

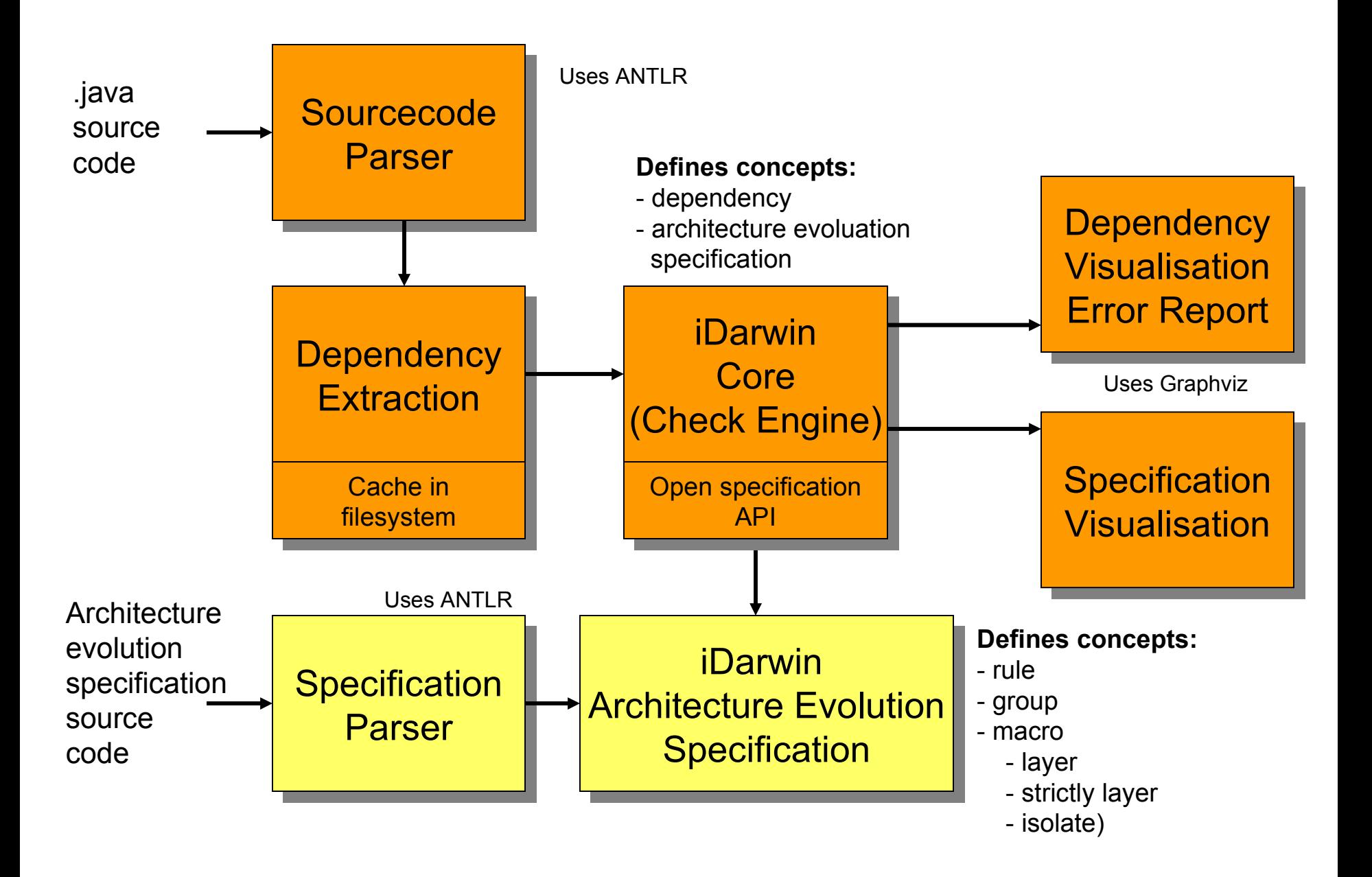

#### **The Concept**

**package** *p***; package** *p***; Class** *A* **{ Class** *A* **{ private** *Vector* **v =** *new Vector()***; private** *Vector* **v =** *new Vector()***; } }**

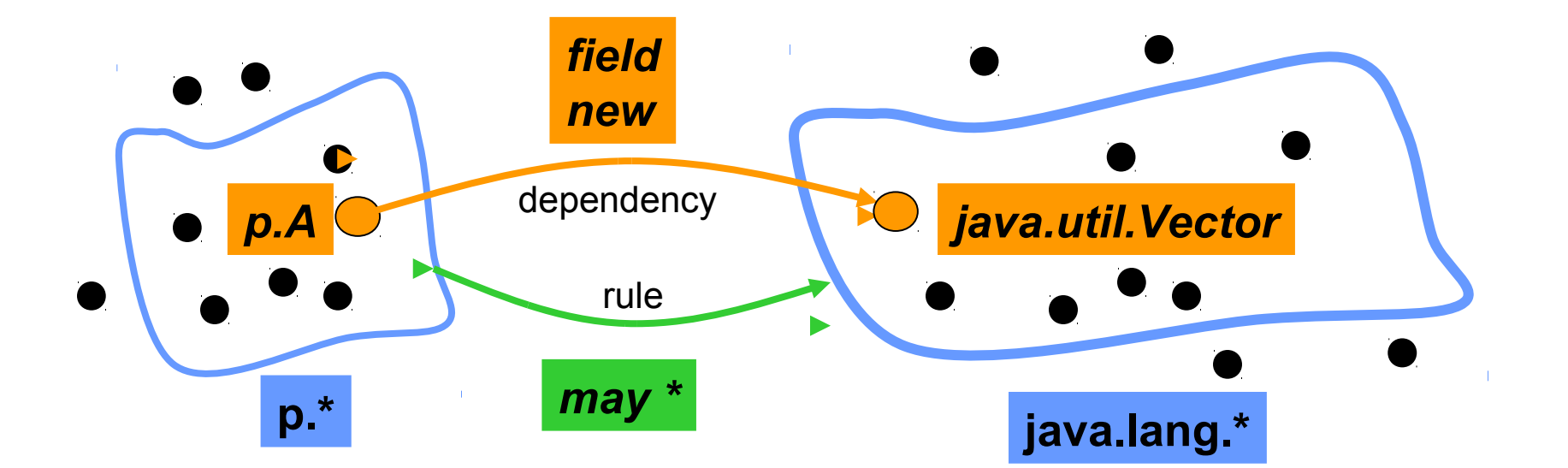

```
<rule name=an example rule>
<rule name=an example rule>
             p.* may * java.lang.*
p.* may * java.lang.*
</rule>
</rule>
```
#### **Specific Systems vs Generations of Systems**

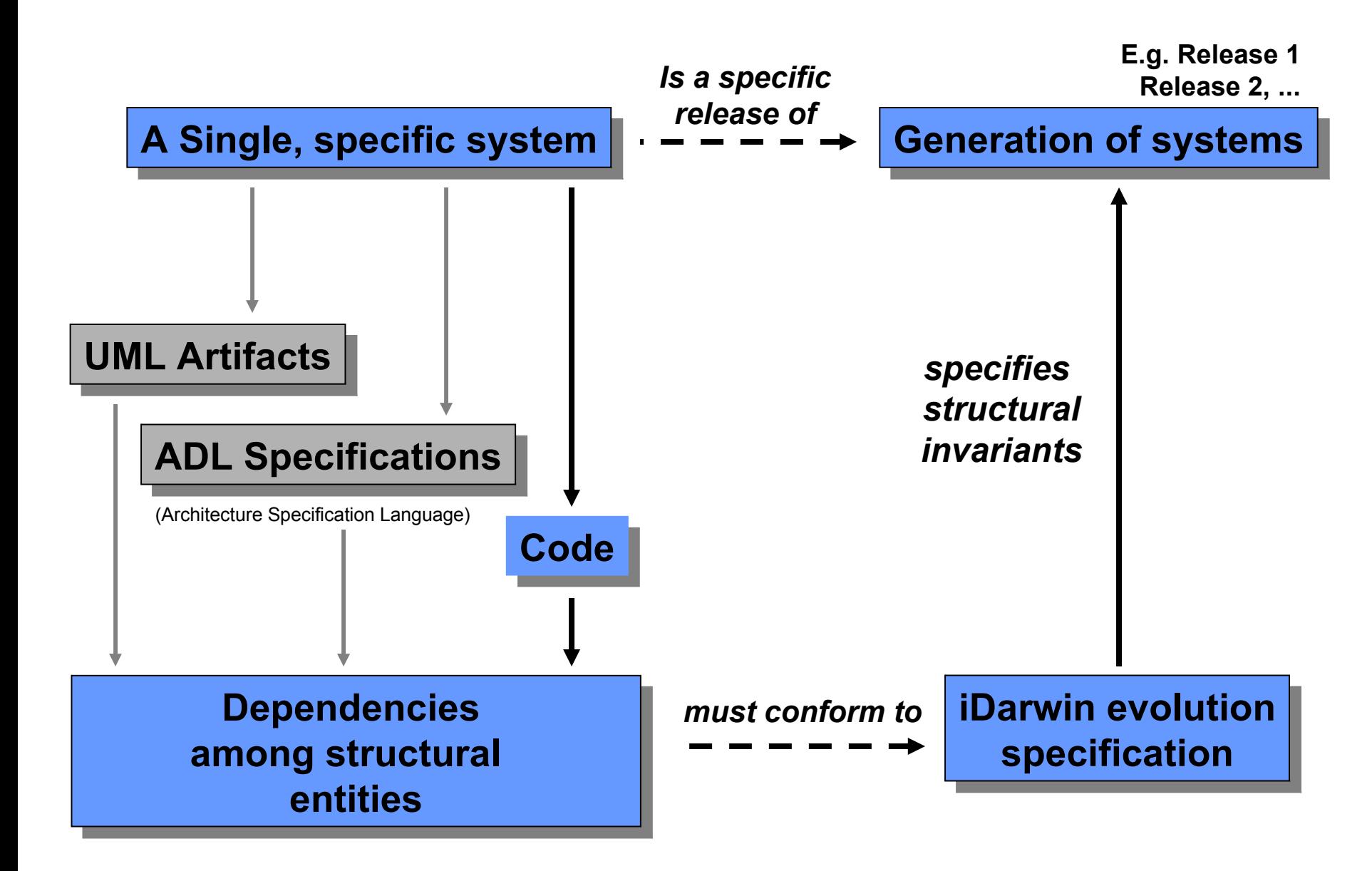

#### **Evolution Specification Language**

Available Language Constructs

- **rule**
- **group**
- **macro**
	- *layer*
	- *strictly-layer*
	- *isolate*

### **Language Construct: Rule**

Syntax:

```
<rule name=aLabel>
  source may/mustnot dependency-type targe
  \primerule><rule name=aLabel>
<rule name=aLabel>
 source may/mustnot dependency-type target
 source may/mustnot dependency-type target
</rule>
```
Where:

source, target and dependency-type are either simple patterns or compound patterns that use set operators

Examples with simple patterns:

```
MyClass may * java.sql*
MyClass may * java.sql*
MyClass may * java.sql*
```
packageA\* mustnot new java.util.Vector packageA\* **mustnot new** java.util.Vector packageA\* **mustnot new** java.util.Vector

## **Language Construct: Rule**

List of known dependency-type :

- extends
- implements
- return
- parameter
- nonstatic fields
- new
- local-var
- static
- cast

#### **Available Set Operators**

a and b are simple patterns (e.g. \*.ejb.\*, java.sql\* or java.lang.Object)

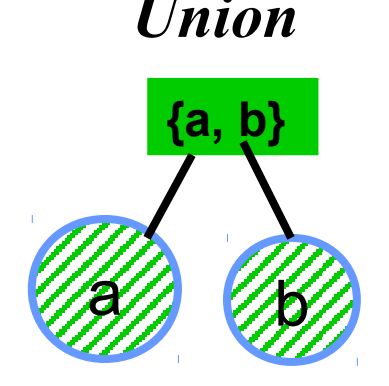

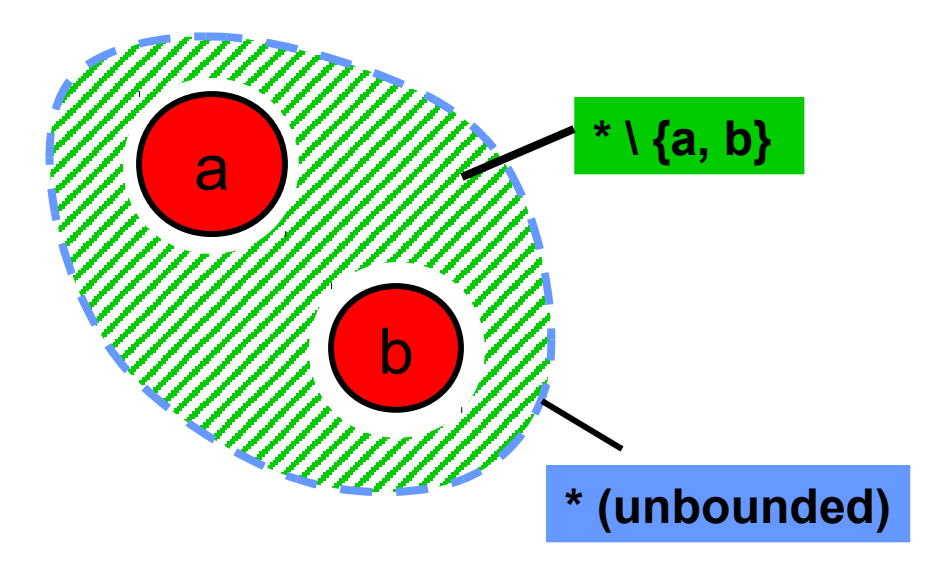

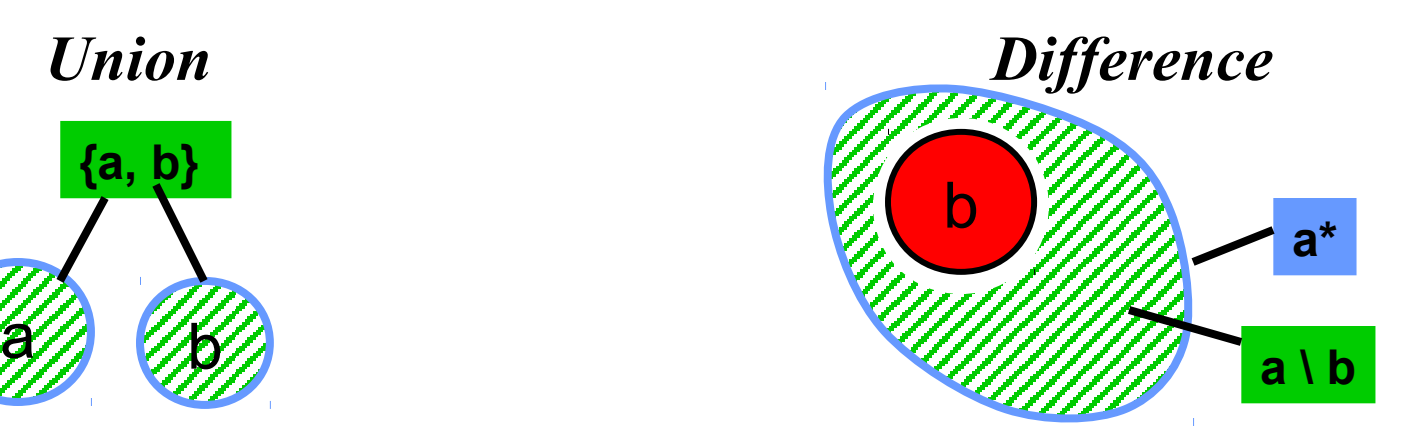

*Example Combination Example Combination*

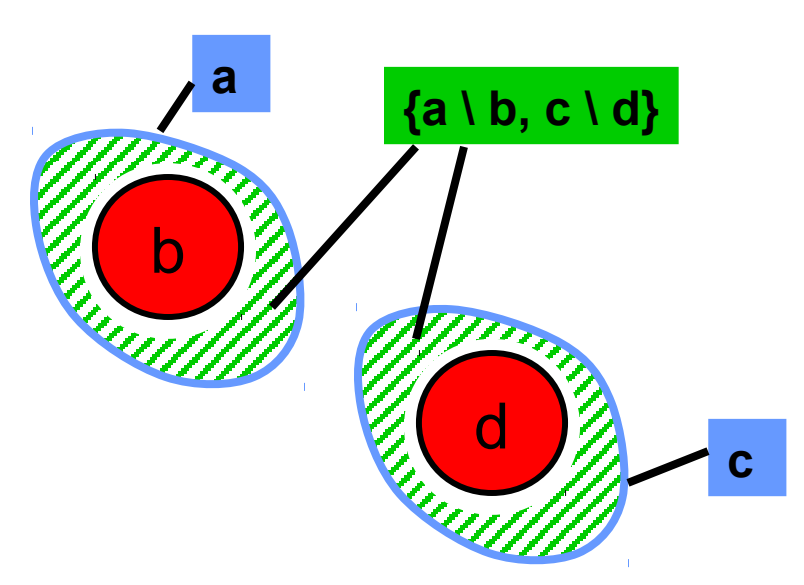

Examples with set operator patterns:

<rule name=taglib only knows itself and util> com.sun.estore.taglib\* mustnot \* \*\{com.sun.estore.taglib\*, com.sun.estore.util\*}  $\langle$ rule>

<rule name=catalog-exception-1> {com.sun.estore.catalog.model.CatalogImpl, com.sun.estore.catalog.model.CatalogModel} may return

 com.sun.estore.inventory.ejb.Inventory  $\langle$ rule $\rangle$ 

## **Rule Templates (dependency structures)**

The following rules templates are often used in practice:

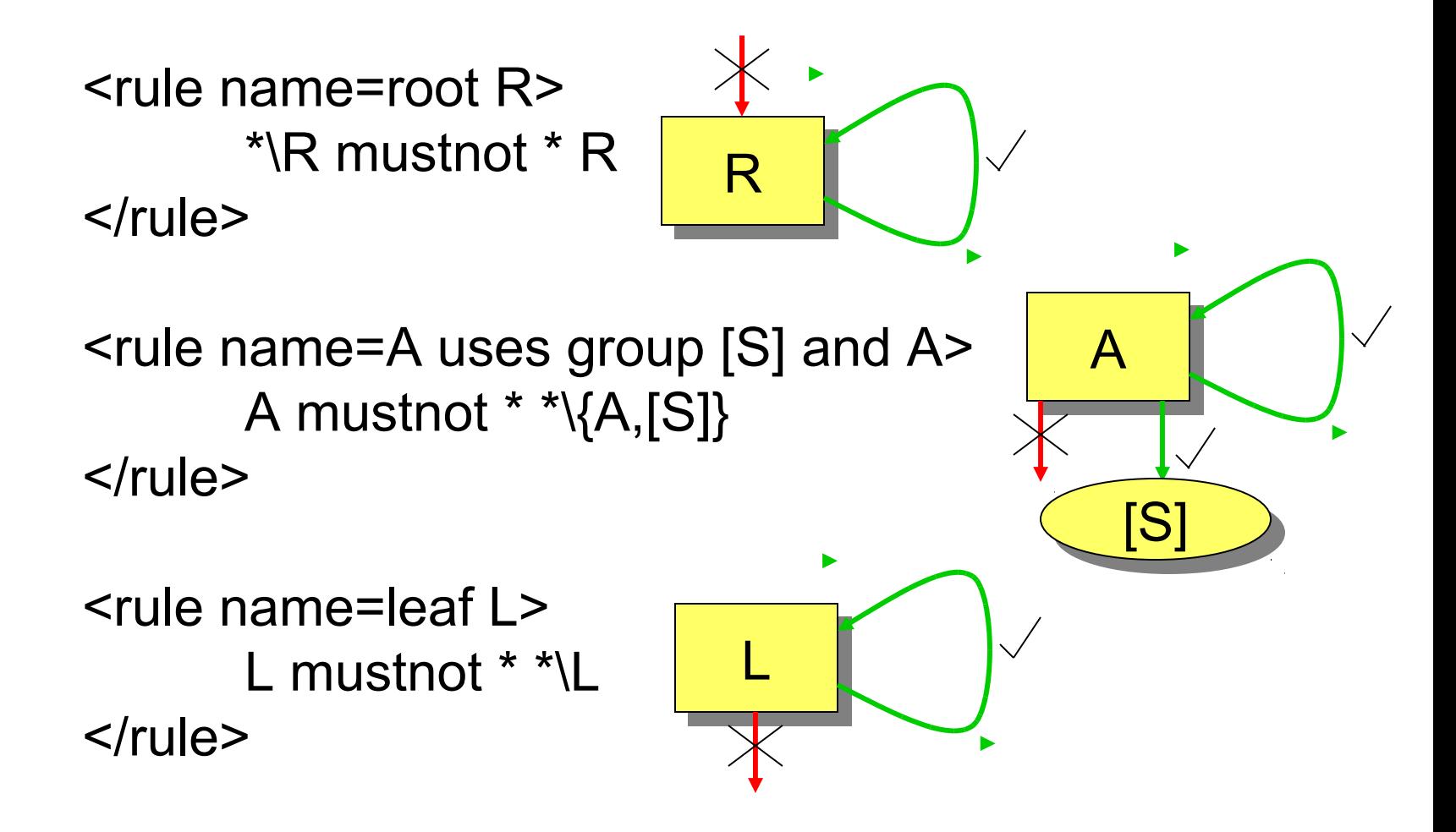

### **Language Construct: Group**

Syntax:

<group name=aLabel>  $\frac{3}{2}$  $\frac{1}{2}$ <group name=aLabel> <group name=aLabel>  $\{a,b,c\}$ </group> </group>

Where:

a,b and c are either simple patterns or compound patterns that use set operators

Reference:

in rules, macros and groups, [group-name] will be substituted with set {a,b,c}

Examples:

<group name=technical-layers> {\*.model\*, \*.ejb\*, \*.web\*} </group> <group name=technical-layers> <group name=technical-layers> {\*.model\*, \*.ejb\*, \*.web\*} {\*.model\*, \*.ejb\*, \*.web\*} </group> </group>

#### **Language Construct: Macros**

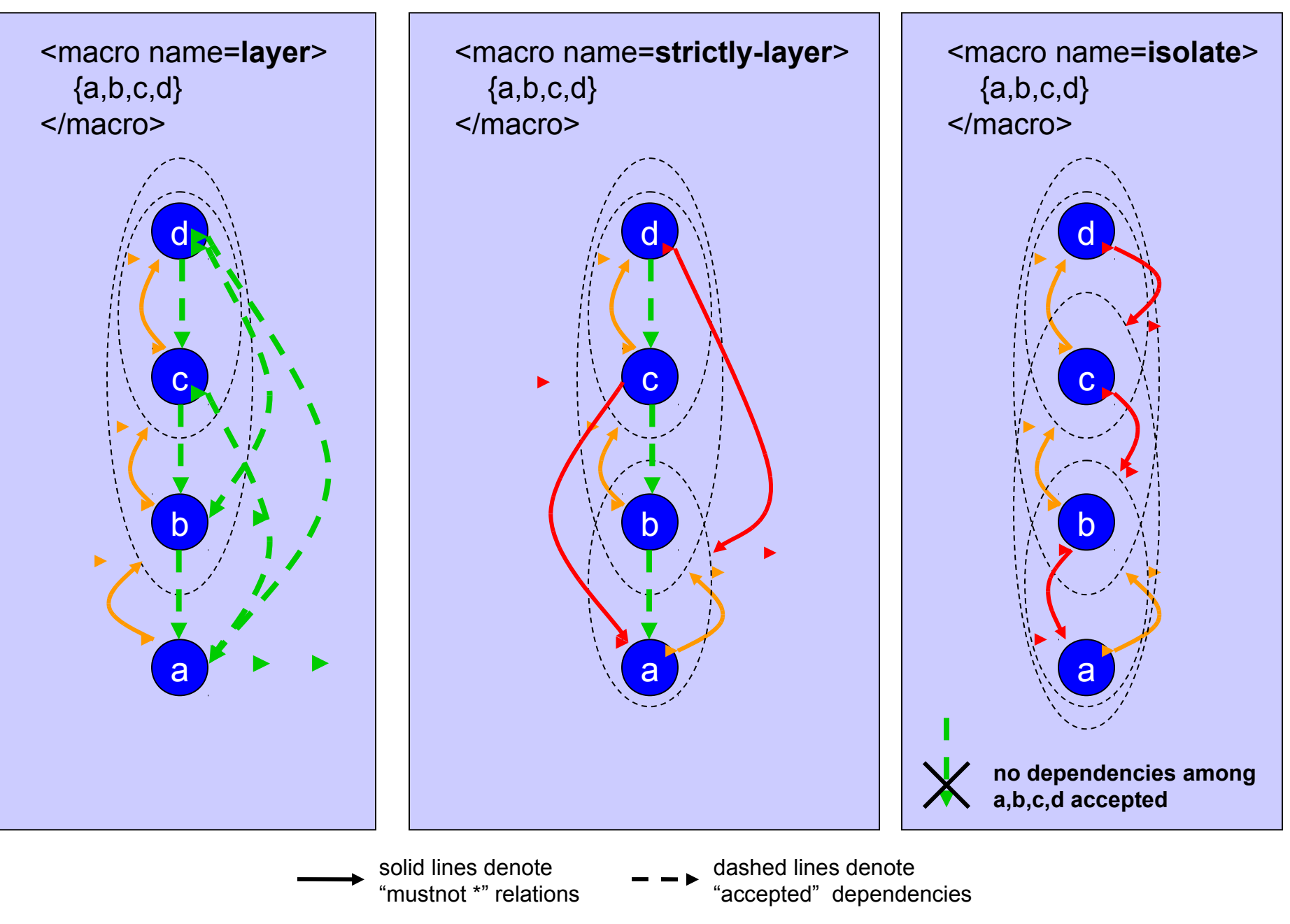

#### **Expansion of macros into rules: "layer"**

**<macro name=layer> {a,b,c,d} </macro>**

expands into the <macro name=**layer**> following specification  ${a,b,c,d}$ </macro> fragment  ${b,c,d}$  ${b, c}$ <idarwin language=XMLRuleLanguage> d <rule name=**rule-1**> c mustnot \* d </rule> c <rule name=**rule-2**> b mustnot  $*(c,d)$  </rule> b  $\blacktriangleright$  <rule name=**rule-3**> a mustnot  $*(b,c,d)$  </rule> a </idarwin>

#### **Expansion of macros into rules: "strictly-layer"**

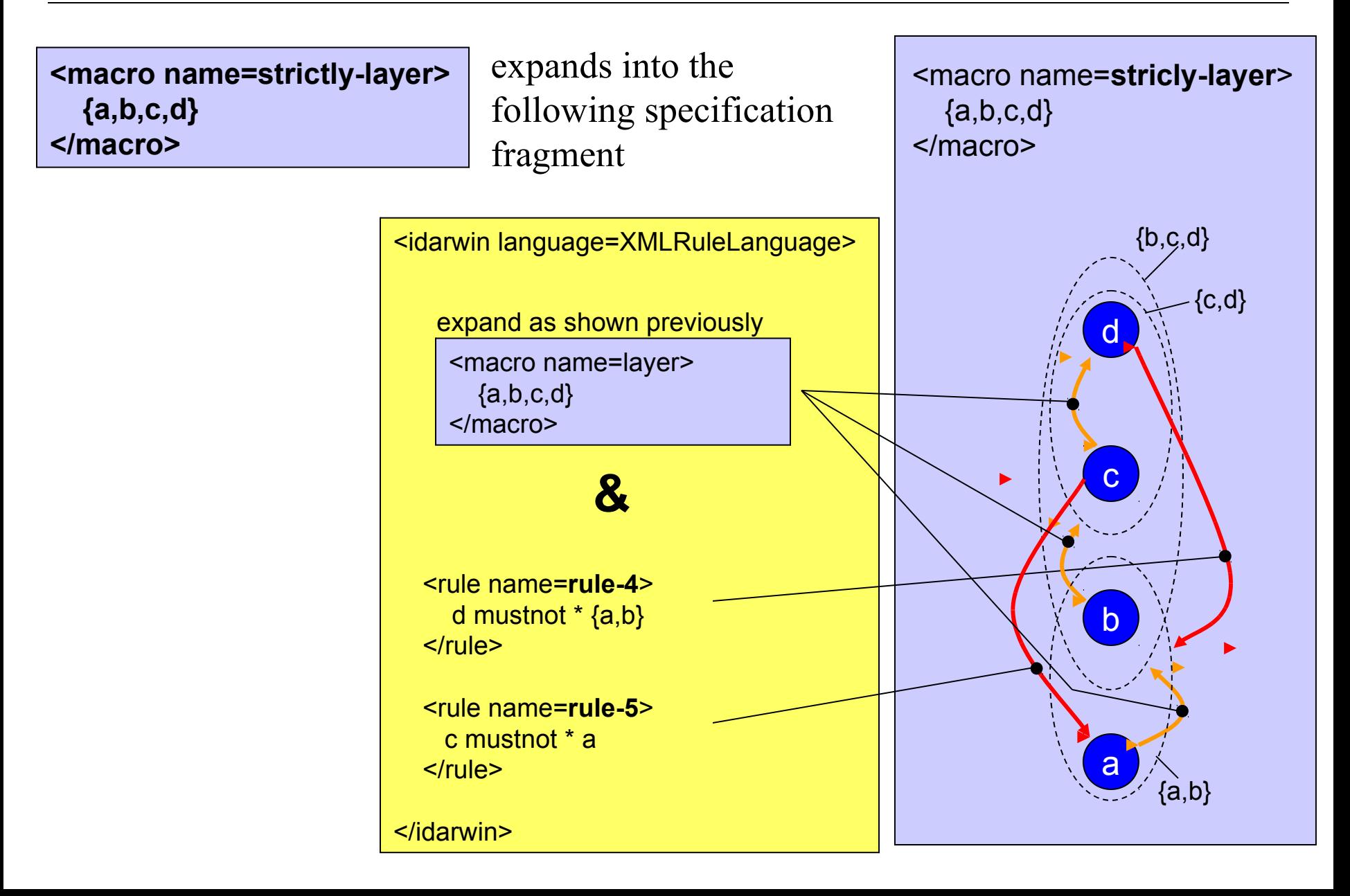

#### **Expansion of macros into rules: "isolate"**

**<macro name=isolate> {a,b,c,d} </macro>**

<idarwin language=XMLRuleLanguage> </idarwin> <macro name=**isolate**>  ${a,b,c,d}$ </macro> expands into the following specification fragment a b. c d <macro name=layer>  ${a,b,c,d}$ </macro> <macro name=layer> {d,c,b,a} **// reverse order** </macro> **&** expand as shown previously expand as shown previously  ${b,c,d}$  ${c,d}$ {a,b}  ${a,b,c}$ 

## **SUN J2EE Pet Shop Example (22 packages)**

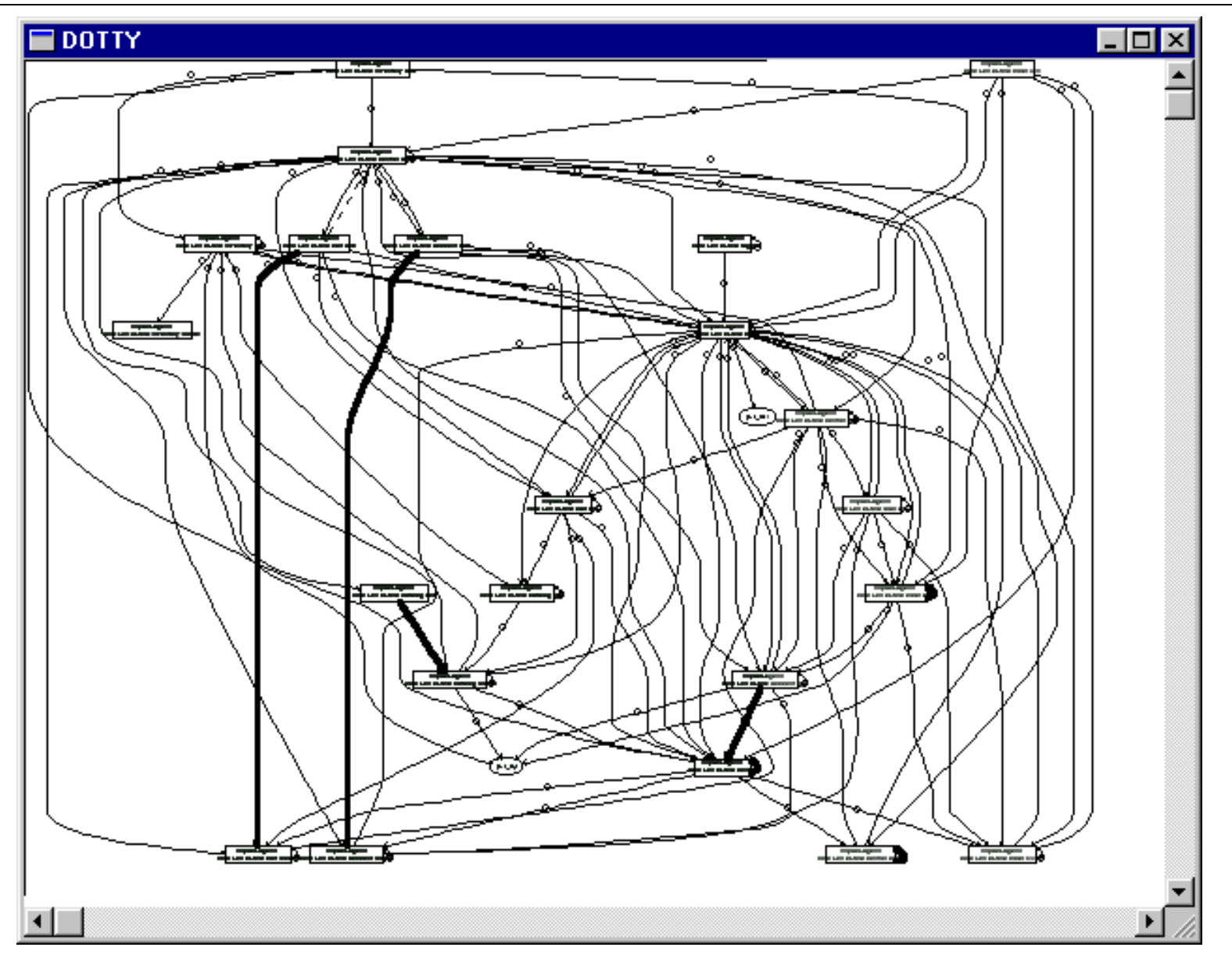

Reference: Sun BluePrints™, Design Guidelines for Java 2 SDK, Enterprise Edition http://developer.java.sun.com/developer/earlyAccess/j2sdkee/download-docs.html

#### **Pet Shop Architecture Evolution Specification**

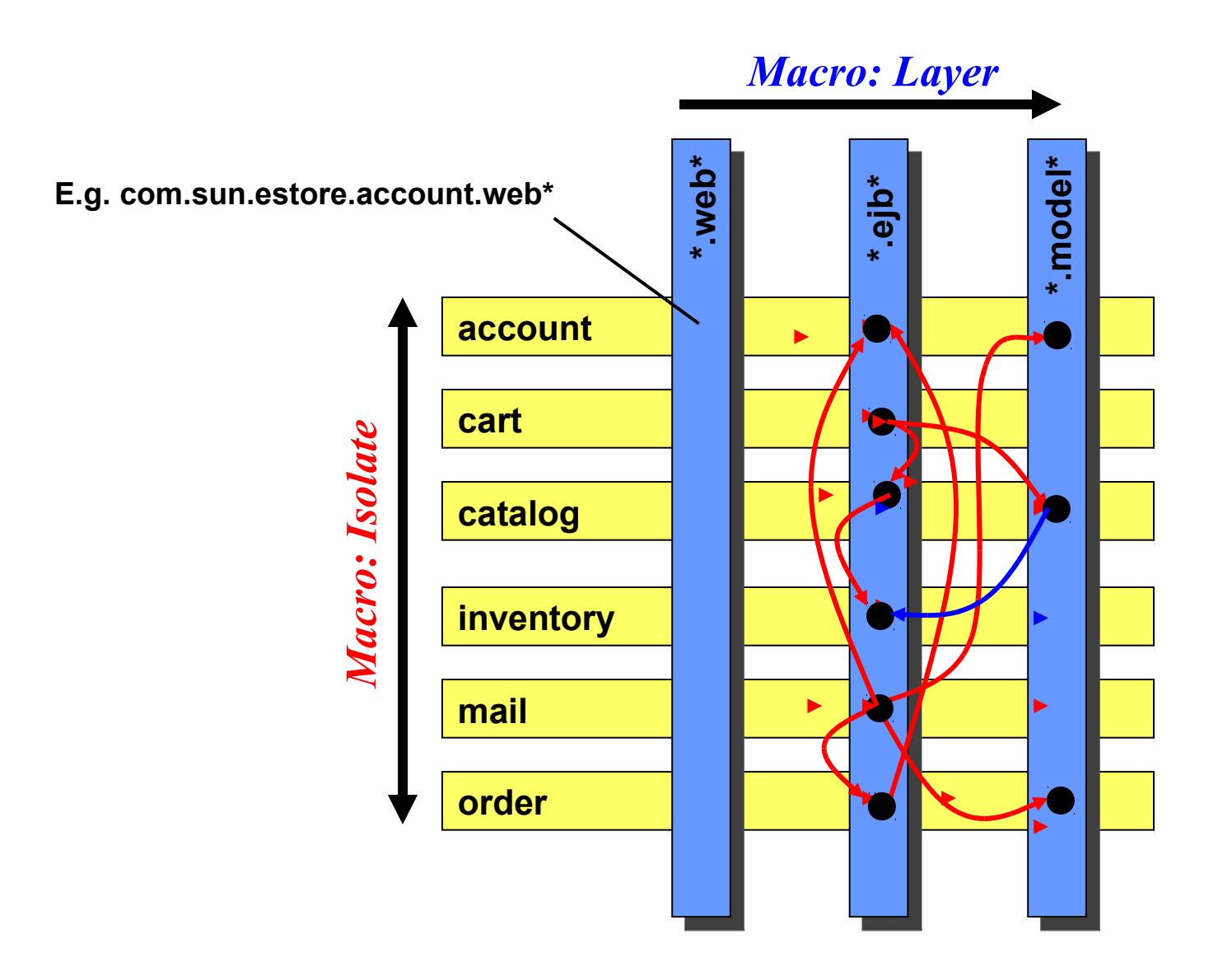

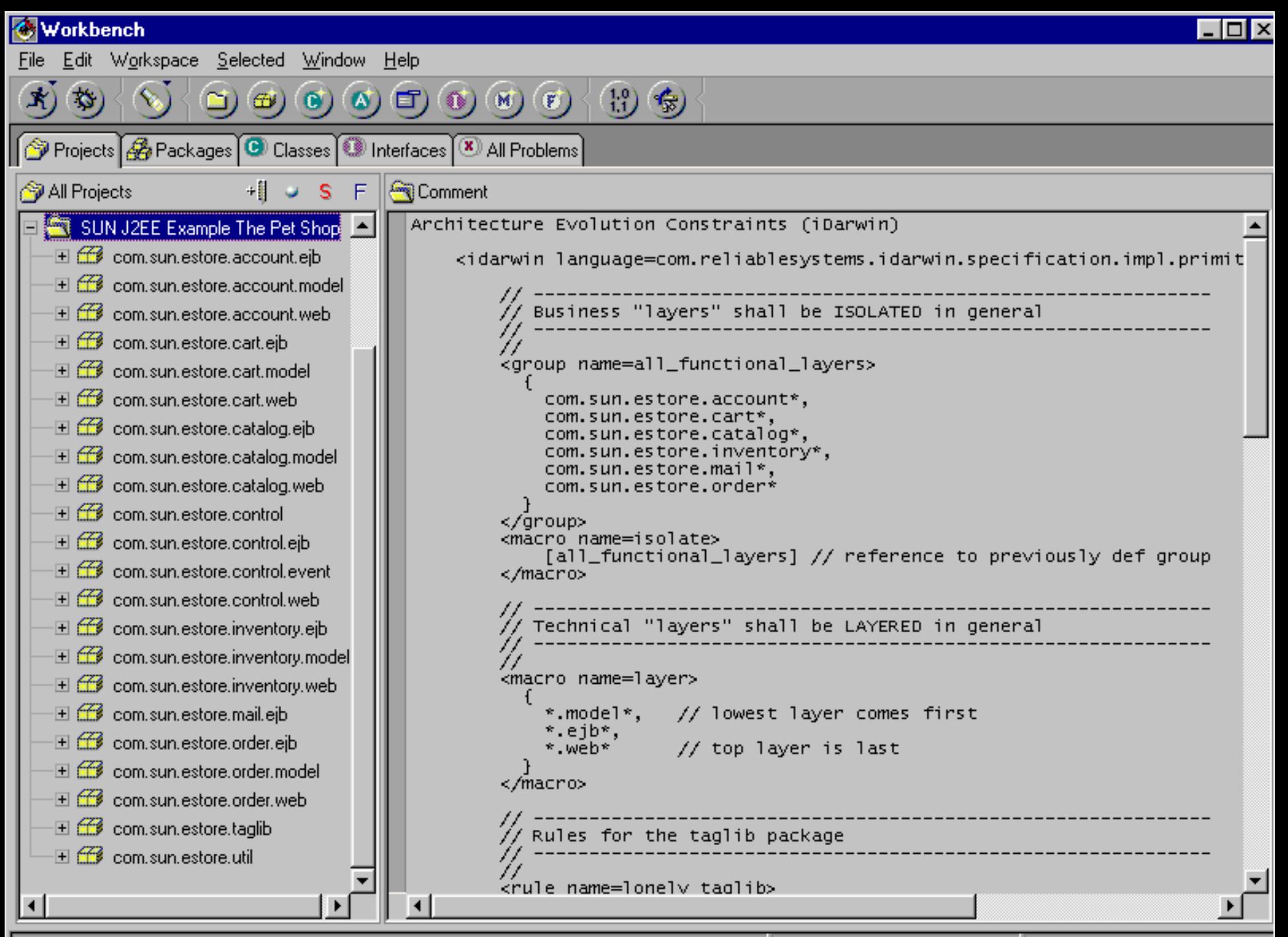

SUN J2EE Example The Pet Shop

 $(07.02.0023335.51)$ 

#### **Pet Shop, Exception to Technical Layering**

```
// -------------------------------------------------------------
// Technical "layers" shall be LAYERED in general
// -------------------------------------------------------------
//
<macro name=layer>
 {
   *.model*, // lowest layer comes first
   *.ejb*,
   *.web* // top layer is last
 }
</macro>
...
<rule name=catalog-exception-2>
     com.sun.estore.catalog.model.CatalogImpl
  may local-var
     com.sun.estore.inventory.ejb.InventoryHome
</rule>
```
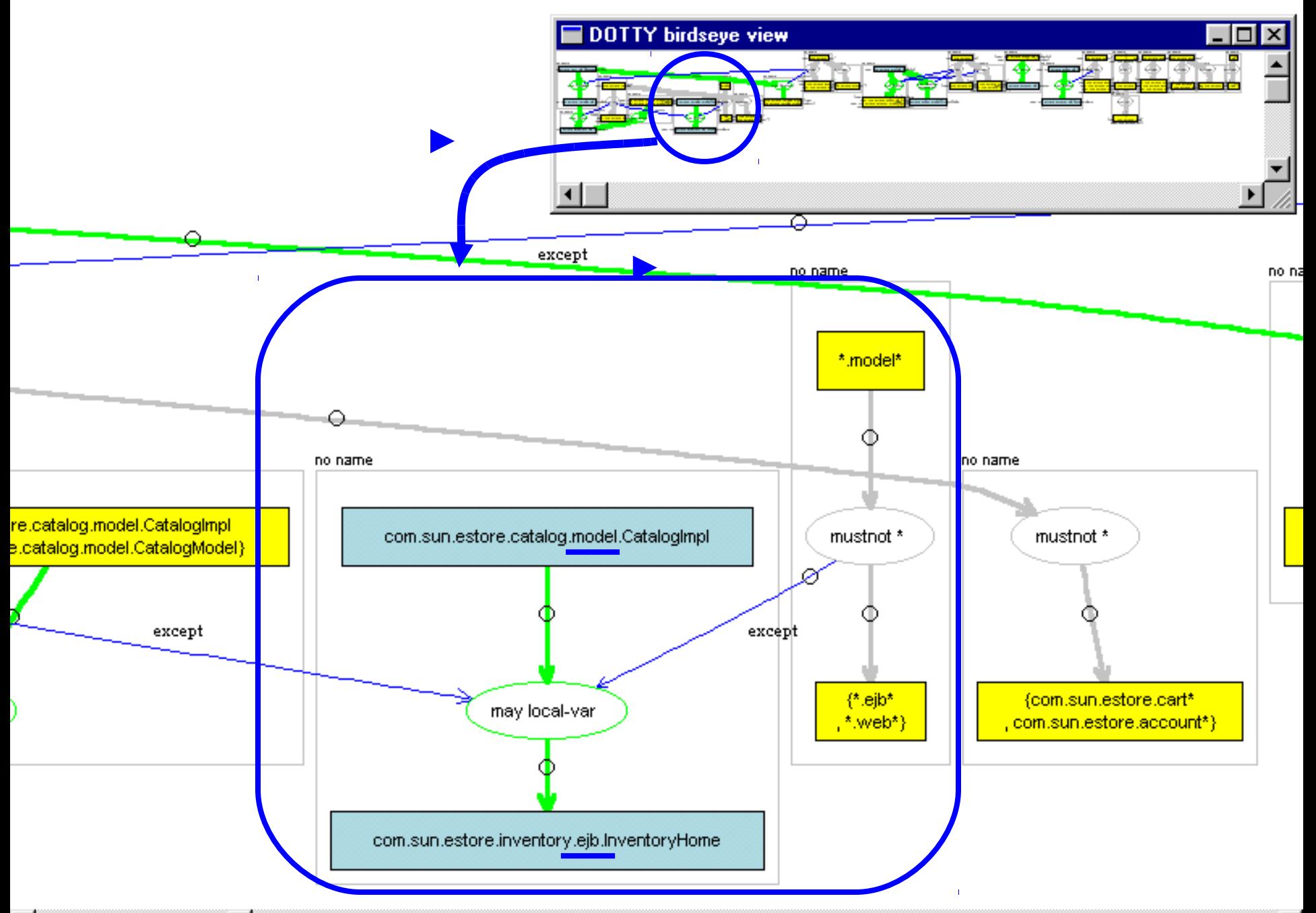

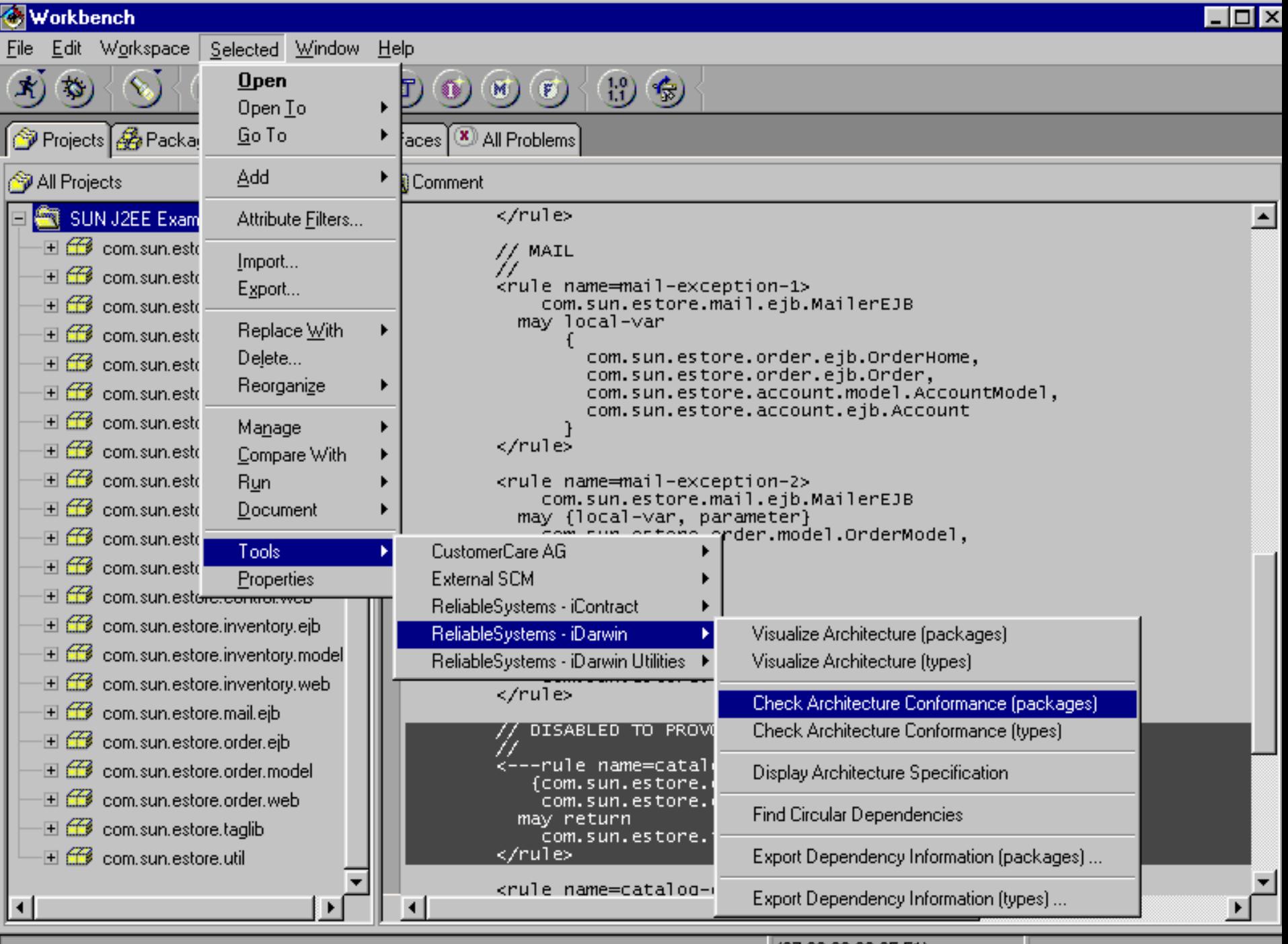

(07.02.00 23:35:51)

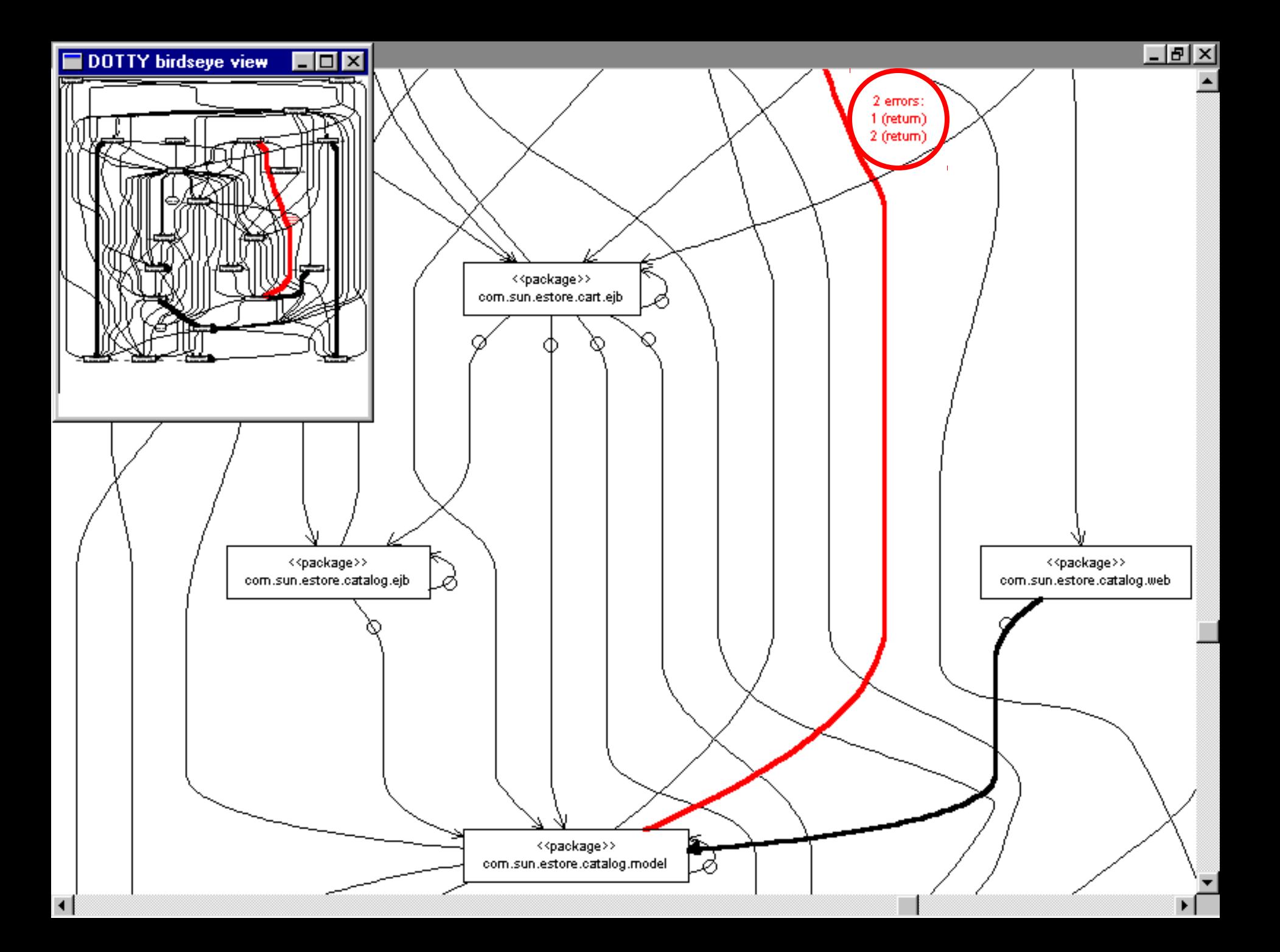

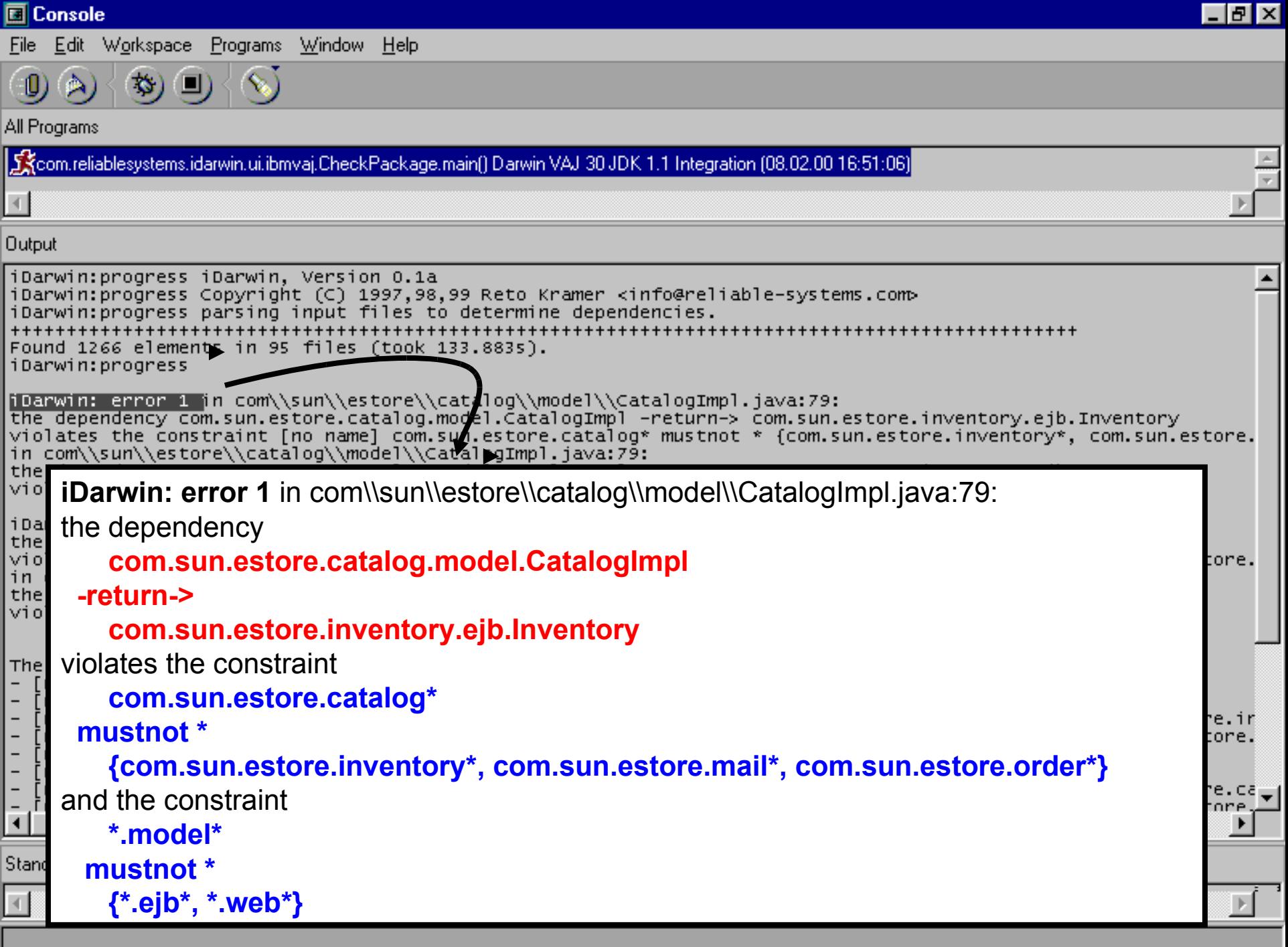

л.

## **Summary**

- Low entrance barrier, easy to learn
	- simple concept
	- only 3 language constructs
		- rule
		- group
		- macro
- Scalable to real-world projects
	- so far used up to the order of 100k lines of code
- Easy to use, immediate benefits
	- uses graphical displays
	- seamless VisualAge for Java integration
- Non invasive
	- code is not affected
	- no tool lock in

## **Next Steps**

- Best practices
	- maintenance of "large" evolution specifications
	- specification styles, e.g.
		- $p^*$  mustnot  $* q^*$
		- p.\* may \* p.A *OR*
		- $p.*$  mustnot  $*$  q $\{p.A\}$
- Use for UML & ADL
	- extract dependencies from UML models (e.g. as Rational Rose add on)
- Use for UML & ADL
	- extract dependencies from ADL (components, connectors)
- Research
	- extend UML with notion of "evolution" and "structural invariant"
	- (define semantics in UML metamodel using OCL)
	- graphical editor for evolution specs

#### **Appendix A Pet Shop, Complete Evolution Specification**

**<idarwin language=com.reliablesystems.idarwin.specification.impl.primitive\_language.xml.XMLRuleLanguage>**

```
// -------------------------------------------------------------
// Business "layers" shall be ISOLATED in general
// -------------------------------------------------------------
//
<group name=all_functional_layers>
 {
   com.sun.estore.account*,
   com.sun.estore.cart*,
   com.sun.estore.catalog*,
   com.sun.estore.inventory*,
   com.sun.estore.mail*,
   com.sun.estore.order*
 }
</group>
<macro name=isolate>
 [all_functional_layers] // reference to previously def group
// CART
</macro>
// -------------------------------------------------------------
// Technical "layers" shall be LAYERED in general
// -------------------------------------------------------------
//
<macro name=layer>
 {
   *.model*, // lowest layer comes first
   *.ejb*,
   *.web* // top layer is last
 }
</macro>
                                                                     // -------------------------------------------------------------
                                                                     // Rules for the taglib package
                                                                     // -------------------------------------------------------------
                                                                     //
                                                                     <rule name=lonely taglib>
                                                                         *\com.sun.estore.taglib* mustnot * com.sun.estore.taglib*
                                                                     </rule>
                                                                     <rule name=taglib only knows itself and util>
                                                                         com.sun.estore.taglib*
                                                                       mustnot * 
                                                                        *\{com.sun.estore.taglib*, com.sun.estore.util*}
                                                                     </rule>
                                                                     // -------------------------------------------------------------
                                                                     // Exceptions to the layer and isolation structure
                                                                     // -------------------------------------------------------------
                                                                     //
                                                                     <rule name=cart-exception-1>
                                                                        com.sun.estore.cart.ejb.ShoppingCartEJB
                                                                       may {variable}
                                                                        com.sun.estore.catalog.ejb.Catalog
                                                                     </rule>
                                                                     <rule name=cart-exception-2>
                                                                        com.sun.estore.cart.ejb.ShoppingCartEJB
                                                                       may {local-var}
                                                                        {com.sun.estore.catalog.model.Item, 
                                                                         com.sun.estore.catalog.model.Product}
                                                                     </rule>
```
### **Appendix A Pet Shop, Complete Evolution Specification**

```
// MAIL
//
<rule name=mail-exception-1>
   com.sun.estore.mail.ejb.MailerEJB
  may local-var
  {
   com.sun.estore.order.ejb.OrderHome,
   com.sun.estore.order.ejb.Order,
   com.sun.estore.account.model.AccountModel,
   com.sun.estore.account.ejb.Account
 }
</rule>
<rule name=mail-exception-2>
   com.sun.estore.mail.ejb.MailerEJB
  may {local-var, parameter}
   com.sun.estore.order.model.OrderModel,
</rule>
// CATALOG
//
<rule name=catalog-exception-1>
   com.sun.estore.catalog.ejb.Catalog
  may return
   com.sun.estore.inventory.ejb.Inventory
</rule> 
<rule name=catalog-exception-1>
  {com.sun.estore.catalog.model.CatalogImpl,
   com.sun.estore.catalog.model.CatalogModel}
  may return
   com.sun.estore.inventory.ejb.Inventory
</rule>
```
**<rule name=catalog-exception-2> com.sun.estore.catalog.model.CatalogImpl may local-var com.sun.estore.inventory.ejb.InventoryHome </rule> // ORDER // <rule name=order-exception-1> {com.sun.estore.order.ejb.OrderEJB, com.sun.estore.order.ejb.Order} may return com.sun.estore.account.ejb.Account </rule> <rule name=order-exception-1> com.sun.estore.order.ejb.OrderEJB may local-var com.sun.estore.account.ejb.AccountHome </rule>**

```
</idarwin>
```
# More on iDarwin ...

## **Visit the iDarwin homepage at: http://www.reliable-systems.com**